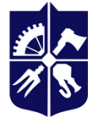

# **«Методи 3D-інженерії»**

# **Силабус навчальної дисципліни**

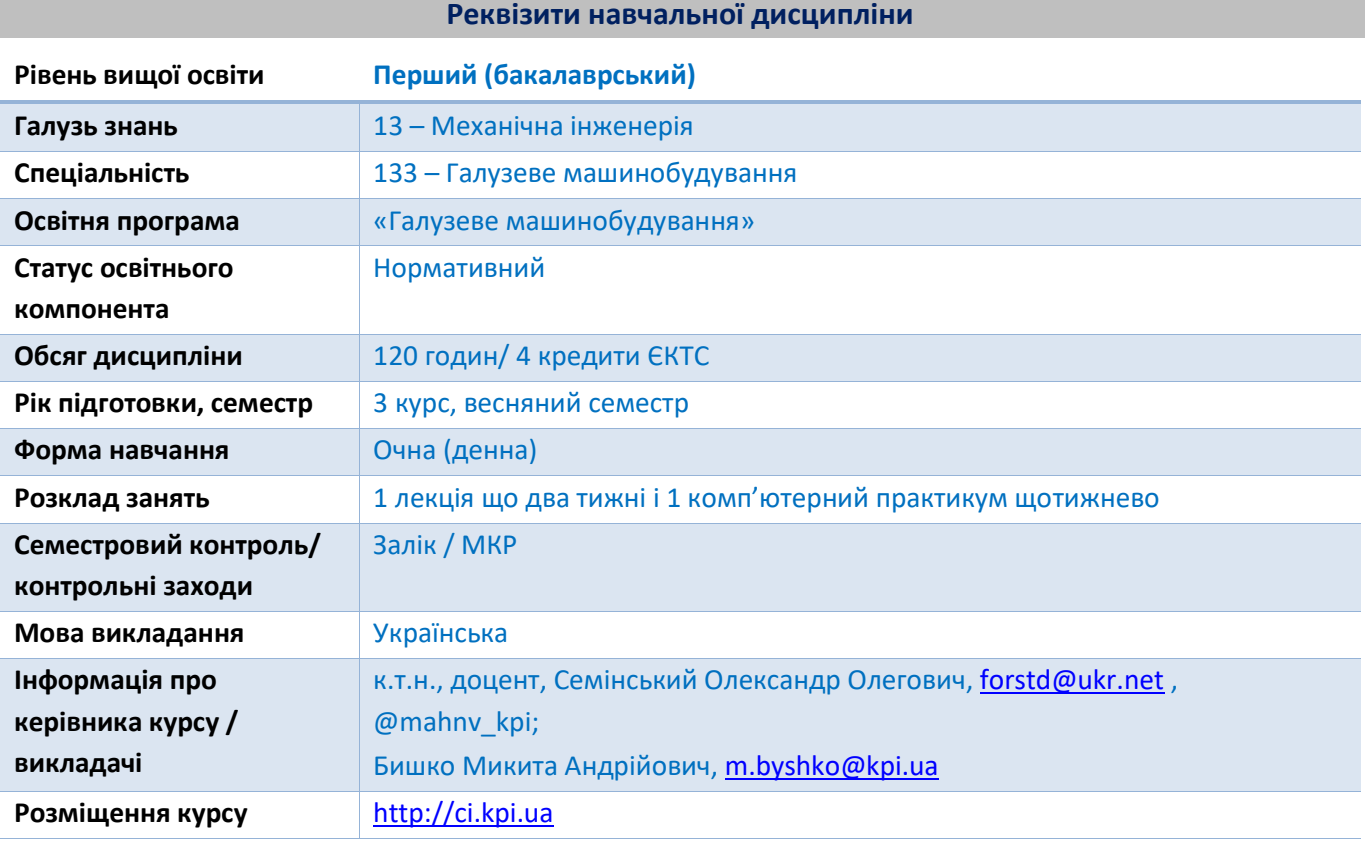

# **Програма навчальної дисципліни**

# **1. Опис навчальної дисципліни, її мета, предмет вивчання та результати навчання**

Дисципліна «Методи 3D-інженерії» призначена для розвитку у студентів компетентностей у сфері професійного прикладного програмного забезпечення призначеного для конструювання обладнання, що забезпечує базис фахової підготовки за програмою «Комп'ютерно-інтегровані технології проектування обладнання хімічної інженерії».

*Мета дисципліни* полягає в оволодінні засобами і технікою комп'ютерного дизайну.

Дисципліна формує наступні *компетентності*:

- Здатність до абстрактного мислення.
- Здатність застосовувати знання у практичних ситуаціях.
- Здатність планувати та управляти часом.
- Здатність генерувати нові ідеї (креативність).
- Навички використання інформаційних і комунікаційних технологій.
- Здатність вчитися та оволодівати сучасними знаннями.

Здатність застосовувати типові аналітичні методи та комп'ютерні програмні засоби для розв'язування завдань хімічної інженерії, ефективні кількісні методи математики, фізики, інженерних наук, а також відповідне програмне забезпечення для розв'язування задач хімічної інженерії.

Здатність втілювати інженерні розробки у галузевому машинобудуванні з урахуванням технічних, організаційних, правових, економічних та екологічних аспектів за усім життєвим циклом

машин та апаратів: від проектування, конструювання, експлуатації, підтримання працездатності, діагностики та утилізації.

- Здатність застосовувати комп'ютеризовані системи проектування та спеціалізоване прикладне програмне забезпечення для вирішення завдань в хімічній інженерії.

- Здатність приймати ефективні рішення щодо вибору конструкційних матеріалів, обладнання, процесів та поєднувати теорію і практику для розв'язування інженерних завдань.

Здатність реалізовувати творчий та інноваційний потенціал у проектних розробках в сфері процесів та обладнання хімічної і споріднених технологій.

До *програмних результатів навчання* після вивчення дисципліни належать:

Знати і розуміти засади технологічних, фундаментальних та технічних наук, що лежать в основі інженерії обладнання хімічної і споріднених технологій.

- Аналізувати інженерні об'єкти процеси та методи.

Розуміти методи та мати навички конструювання типового обладнання, його складових частин та елементів відповідно до поставленого завдання.

- Розробляти деталі та вузли машин із застосуванням систем автоматизованого проектування.

# **2. Пререквізити та постреквізити дисципліни (місце в структурно-логічній схемі навчання за відповідною освітньою програмою)**

Дисципліна ґрунтується на освітньому компоненті програми «Інженерна і комп'ютерна графіка», доповнює освітній компонент «Основи комп'ютерного дизайну» і забезпечує спеціальні курси фахової підготовки, насамперед, «Розрахунки і конструювання типового обладнання» і «Процеси та обладнання хімічної технології», а також освітні компоненти «Переддипломна практика» і «Дипломне проектування».

# **3. Зміст навчальної дисципліни**

**Тема 1.** Інтерфейс та базові налаштування програми SolidWorks.

- **Тема 2.** Ескізи.
- **Тема 3**. Твердотільна геометрія.
- **Тема 4.** Складання.
- **Тема 5.** Створення креслень на основі моделі.

# **4. Навчальні матеріали та ресурси**

# **Базова література:**

1. Козяр М.М., Фещук Ю.В., Парфенюк О.В. Комп'ютерна графіка. SolidWorks: навчальний посібник. / М.М. Козяр, Ю.В. Фещук, О.В. Парфенюк. – Херсон: ОЛДІ-ПЛЮС, 2018. – 251 с.

2. Марчевський В.М. Конструкторська документація курсових і дипломних проектів: навч. посібн. для студ. вищ. навч. закладів. / В.М. Марчевський. – К.: Норіта-плюс, 2006. – 352 с.

3. Кресленики технічні. Загальні принципи оформлення: ДСТУ ISO 128-34:2005 (ISO 128- 34:2001, IDT) : національний стандарт України : уведено вперше : чинний від 2004-07-01 : переклад з англійської = Чертежи технические. Общие принципы оформления = Technical Drawings. General Principles of Presentation. Ч. 34. Види на машинобудівних креслениках = Виды на машиностроительных чертежах = Views On Mechanical Engineening Drawings. Київ: Держспоживстандарт України, 2007.

# **Додаткова література:**

1. Introducing URL: SolidWorks. URL:

https://my.solidworks.com/solidworks/guide/SOLIDWORKS\_Introduction\_EN.pdf (дата звернення: 16.03.2023).

2. Shih R.H., Schilling P.J. Parametric Modeling with SOLIDWORKS 2022. / R.H. Shih, P.J. Schilling. – SDC Publications, 2022. – 600 p.

3. Planchard D.C. SOLIDWORKS 2020 Quick Start. / D.C. Planchard. – SDC Publications, 2020. – 280 p.

# **Навчальний контент**

# **5. Методика опанування навчальної дисципліни (освітнього компонента)**

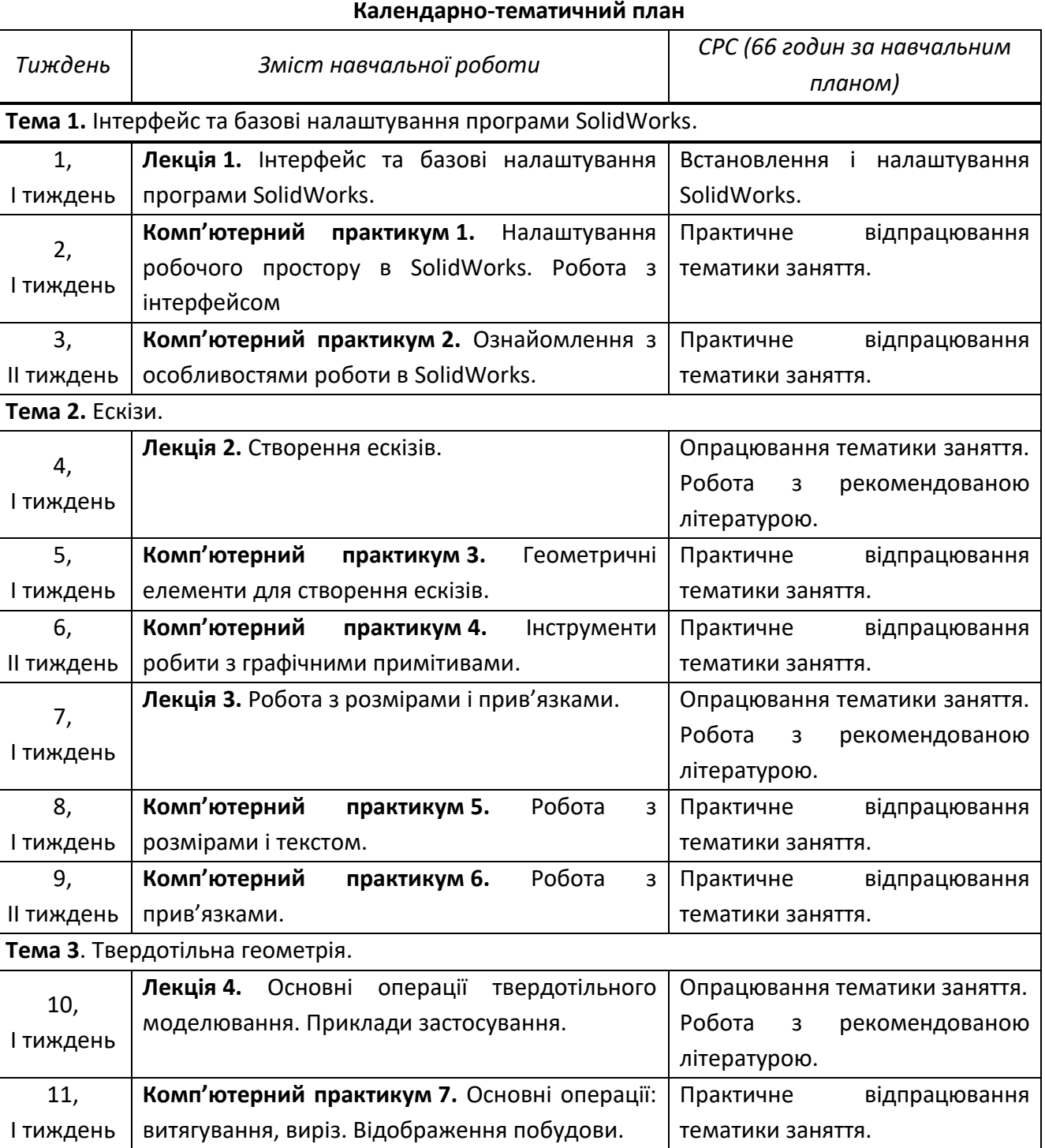

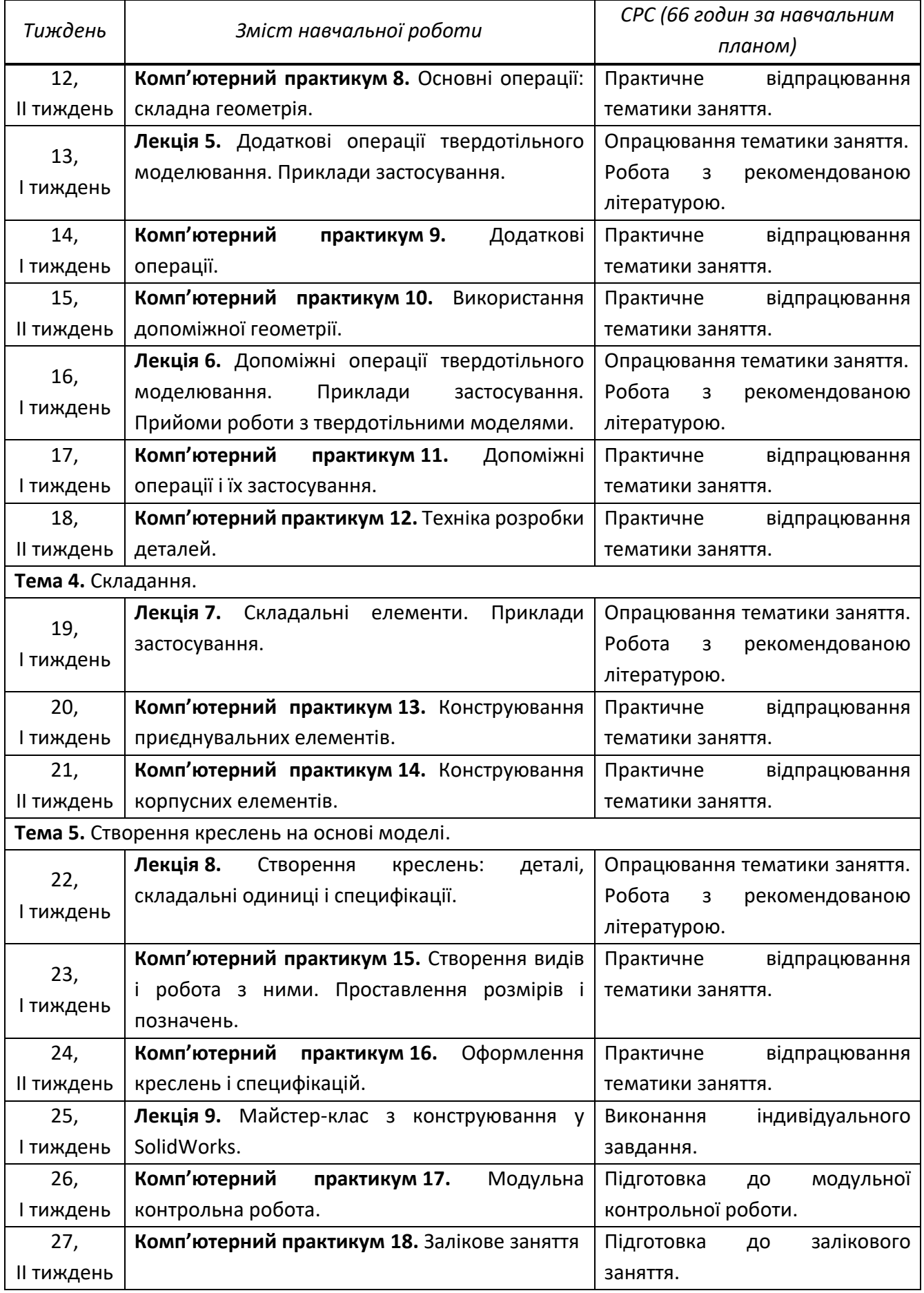

# **6. Самостійна робота студента**

Види самостійної роботи вказані в таблиці в п. 5, відповідно до навчальних тижнів та запланованих навчальних занять.

# **7. Політика навчальної дисципліни (освітнього компонента)**

Система вимог до студентів:

- **правила відвідування занять** – відвідування занять усіх видів (лекції, комп'ютерні практикуми) - обов'язкове як при навчанні в аудиторіях, так і при дистанційному режиму навчання. В останньому випадку заняття проводяться в режимі Zoom-конференцій і студенти їх «відвідують» під'єднуючись за наданими викладачами посиланнями;

- **правила поведінки на заняттях** – не заважати зайвою діяльністю, розмовами (у тому числі телефоном) іншим студентам слухати лекції або працювати на практичних заняттях. В аудиторіях та при дистанційному навчанні вдома дотримуватись правил техніки безпеки;

- **правила зарахування практичних занять і нарахування балів за їх виконання** – викладач оцінює роботу студента під час заняття, якість і своєчасність представлення результатів виконання завдання;

- **правила призначення заохочувальних та штрафних балів** – заохочувальні та штрафні бали не передбачені;

# - **політика дедлайнів та перескладань**:

1) здача і оцінювання результатів виконання усіх завдань відбувається виключно під час аудиторних занять;

2) перескладання заліку здійснюються за графіком, встановленим на рівні університету у терміни, визначені викладачем і повідомлені студентам при оголошенні рейтингових балів;

- **політика щодо академічної доброчесності** – студенти зобов'язані дотримуватись положень Кодексу честі та вимог академічної доброчесності під час освітнього процесу.

# **8. Види контролю та рейтингова система оцінювання результатів навчання (РСО)**

# **Поточний контроль**. Студенти отримують бали:

1. За виконання комп'ютерних практикумів – до 4 балів за кожне заняття (максимум 48 балів за всі комп'ютерні практикуми):

4 бали нараховується за відмінне виконання завдання;

3 бали нараховується за добре виконання завдання;

2 бали нараховується за задовільне виконання завдання;

1 бали нараховуються за достатнього рівня виконання завдання.

2. За виконання модульної контрольної роботи (максимум 12 балів):

12 балів нараховується за відмінне виконання завдання;

10-11 балів нараховується за дуже добре виконання завдання;

8-9 балів нараховується за добре виконання завдання;

6-7 балів нараховується за задовільне виконання завдання;

1-5 балів нараховуються за достатнього рівня виконання завдання.

**Календарний контроль**: провадиться двічі на семестр на 7-8 та 14-15 тижнях як моніторинг поточного стану виконання вимог Силабусу - студент отримує «атестований» під час першого та другого календарного контролів, якщо його поточний рейтинг складає не менше за 0,5 від максимальної кількості балів, можливої на момент контролю.

**Семестровий контроль** проводиться у формі заліку, який виставляється на останньому комп'ютерному практикумі за результатами роботи в семестрі відповідно до рейтингу студента з дисципліни.

# **Умови допуску до семестрового контролю**:

- допуск до заліку можливий тільки у разі успішного виконання всіх завдань комп'ютерного практикуму і написання МКР;

- студенти, які протягом семестру отримали сумарний рейтинговий бал < 25 до складання заліку не допускаються.

**Таблиця відповідності рейтингових балів оцінкам за університетською шкалою**:

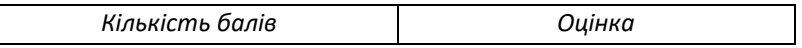

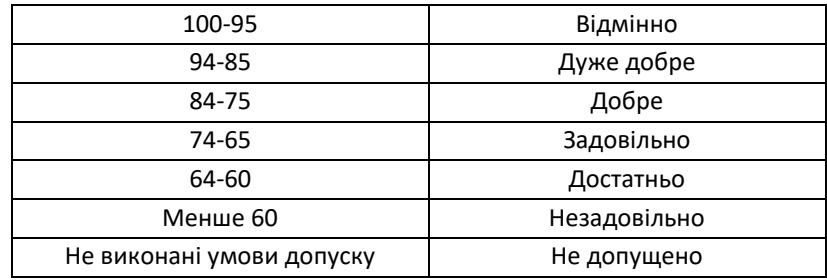

# **9. Додаткова інформація з дисципліни (освітнього компонента)**

Перескладання проводиться за «м'якою» схемою (зі збереженням балів, набраних протягом семестру). При цьому за кожне перескладання знімається 10 штрафних балів.

# **Силабус навчальної дисципліни:**

**Складено** доцентом кафедри МАХНВ, к.т.н., доцентом Семінським Олександром Олеговичем і асистентом Бишком Микитою Андрійовичем.

**Затверджено** на засіданні кафедри машин та апаратів хімічних і нафтопереробних виробництв (протокол № 19 від 17 травня 2023 р.)

**Ухвалено** методичною комісією інженерно-хімічного факультету (протокол № 10 від 26 травня 2023 р.)